УДК 528.72:528.932 Б. Д. Бачишин, О. В. Пастухов

## **ПОРІВНЯЛЬНИЙ АНАЛІЗ ЯКОСТІ ЦИФРОВИХ МОДЕЛЕЙ РЕЛЬЄФУ У ФОРМІ ГОРИЗОНТАЛЕЙ**

Исследовано качество цифровых моделей рельефа в форме горизонталей, полученных разными способами: ручным и смоделированных автоматически различными программными пакетами. Предложено моделировать горизонтали цифрового векторного плана из модели, созданной для ортотрансформирования. Сформулированы рекомендации для получения качественной модели.

The quality of digital terrain models in the form of contour lines obtained by different ways such as manually collected and automatically modeled by different software packages was investigated. It was proposed to model contour lines of digital vector plan basing on model which was created for orthorectification. Recommendations for obtaining qualitative contour lines model were formulated.

**Вступ і постановка задачі.** На виробництві час то трапляються випадки, коли за матеріалами аерофотознімання необхідно виготовити спочатку ор тофото-, а потім і цифровий векторний плани. Обов'язковою складовою векторного плану є мо дель рельєфу у формі горизонталей. Таку модель можна отримати двома шляхами:

- моделюванням горизонталей з цифрової моделі рельєфу (ЦМР), створеної для ортофототрансформації;

- збором горизонталей в ручному режимі за стереомоделлю.

Реалізація першого способу передбачає використання сучасних програмних пакетів для роботи з ЦМР, а також додаткового збору локальних об'єктів рельєфу, які не були відвекторизовані перед ортотрансформуванням. Другий варіант потребує ручної праці оператора-фотограмметриста при фактично повторному зборі ЦМР та, крім того, практичних навичок і досвіду побудови горизонталей з тривимірної моделі.

*Метою* цього дослідження є порівняння якості векторних ЦМР у формі горизонталей, отриманих різними способами, а також підтвердження ефективності способу, який передбачає моделювання горизонталей.

**Аналіз останніх досліджень і публікацій.** Пи тання моделювання рельєфу з використанням ПЗ Surfer та ГІС ArcGis розглянуто в праці [1]. Процедуру моделювання горизонталей за ТІN-моделлю, реалізовану в програмному середовищі Digitals, описано в статті [2]. Проте постановку питання саме в нашому інтерпретуванні ми не зустрічали.

**Виклад основного матеріалу дослідження.** Циф рову модель місцевості, побудовану для ортофототрансформації, можна віднести до гібридних чи комбінованих моделей, тому що в ній є складові регулярної, структурної та статистичної моделей.

Основою такої ЦМР є:

• точки регулярної сітки у вершинах квадратів з певним кроком;

• характерні точки та лінії рельєфу: ями, горби, балки, хребти, береги річок і т. ін.;

• лінії і точки, які характеризують різкі зміни поверхні понад задане перевищення;

• форми рельєфу штучного походження: насипи, траншеї, рови, кар'єри, канави уздовж доріг тощо;

• об'єкти гідрографії: річки, озера, ставки;

• інженерні об'єкти: мости, розв'язки, естакади – за спеціальними умовами технічного завдання.

Під час збору точок регулярної сітки та характерних ліній дотримуються таких правил:

- точки регулярної сітки, які попадають на водну поверхню, необхідно видаляти;

- точки та лінії під будинками не збирають;

- якщо є вимога строгого збереження регулярності сітки, а вузол попадає під будинок, то висоту такого вузла визначають за найближчою до вузла видимою точкою земної поверхні;

- важливішими вважають характерні лінії рельєфу, тому ті вузли регулярної сітки, які потрапили на лінію чи розміщені ближче від заданої відстані, видаляють;

- обов'язково необхідно реєструвати точки, в яких різко змінюється значення ухилу земної поверхні;

- рови розглядають як замкнуті об'єкти.

До об'єктів гідрографії висувають такі вимоги: контури озер, ставків та інших водоймищ повинні бути замкнуті;

водна поверхня озер, ставків повинна мати однакову висоту;

точки водної поверхні річки, розташовані на протилежних берегах, повинні мати однакову висоту;

поверхня річки повинна мати плавний, постійний ухил в одному напрямку (в напрямку течії);

не можна допускати стрибкоподібних коливань висоти поверхні річки;

поверхню річки відтворюють у межах моделей або маршрутів, тому її не замикають уздовж лінії рамки секції (маршруту).

Після побудови ЦМР її об'єкти перевіряють на то пологічну коректність: на відсутність дублікатів, неперетинання ліній рельєфу, відсутність петель у лініях, на співпадіння точок характерних ліній та об'єктів гідрографії з різних моделей чи маршрутів у зонах зшивання.

Точність ЦМР для ортофототрансформації регламентує інструкція [3], згідно з якою гранична похибка визначення висот не повинна перевищувати

## *© Б. Д. Бачишин, О. В. Пастухов, 2015*

*Вісник геодезії та картографії, 2015, № 3 (96)* **25**

 $\Delta h_{\rm rp} = 0.3 \cdot f \cdot M / r$ , (1) де 0,3 – графічна точність топографічного плану (кар ти) в міліметрах; *f* – фокусна відстань аерофотокамери; *М* – знаменник масштабу ортофотоплану; *r* – максимальна віддаль від точки знімка до точки надира.

За формулою (1) було вирахувано граничні по хибки визначення висот при зніманні різними цифровими аерофотокамерами для планів масштабу 1:5 000 (табл. 1).

*Digitals.* Цей редактор при створенні горизонталей коректно враховує структурні лінії рельєфу. Є можливість згладжувати ізолінії. Сама процедура моделювання дуже проста. Але при цьому відсутні альтернативні методи інтерполювання точок сітки ЦМР, за якою будують горизонталі.

*Global Mapper.* Версія 16.1 цього редактора підтримує 97 форматів векторних даних, на основі

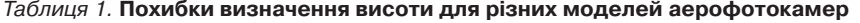

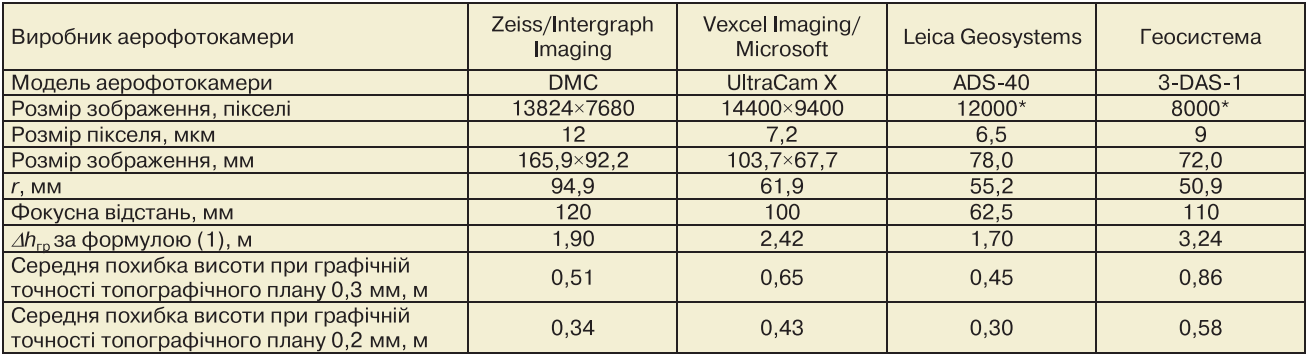

\*Дві останні моделі – це сканувальні камери, тому для розрахунку r у них умовно прийнято знімок квадратної форми.

За граничною похибкою обчислено середню по хибку висоти:

$$
\delta_{\rm LIMP} = \Delta h_{\rm rp} / 3 / 1.25. \tag{2}
$$

Для планів масштабу 1:5 000 із перерізом рельєфу 1 м ця похибка становитиме 0,33 м (1/3 перерізу рельєфу), як цього вимагає інструкція [4]. Середні похибки висоти, обчислені за формулою (2), в якій  $\Delta h_{\rm rp}$  знайдено за формулою (1), приблизно в 1,5 раза перевищують значення з інструкції [4]. Причина: у формулі (1) графічну точність топографічного плану (карти) прийнято 0,3 мм, хоча в більшості джерел її значення вказується як 0,2 мм. В останньому рядку табл. 1 наведено значення середніх похибок висоти при графічній точності топографічного плану 0,2 мм. Ці значення добре співвідносні із значенням 0,33, вказаним в інструкції [4].

Перехід від гібридної ЦМР, створеної для ортофототрансформування, до ЦМР горизонталей здій снюють автоматично за допомогою відповідних підпрограм. Своє дослідження ми проводили на цифрових моделях рельєфу п'яти населених пунктів: Іс крівка, Петрівське, Солдатське Кіровоградської області й Торговиця і Веселий Роздол Миколаївсь кої області. Загальна площа всіх населених пунктів – 14,28 км2. Ортофото- та цифрові векторні плани створено в масштабі 1:5 000. Для автоматичного моделювання горизонталей використано п'ять програмних продуктів: Digitals, Global Mapper, Inpho, ArcGIS та Surfer. Шостий варіант ЦМР – горизонталі, побудовані досвідченим фотограмметристом ручним способом за стереомоделлю.

Варто навести деякі особливості роботи з програм ними пакетами під час моделювання горизонталей.

яких можна створювати горизонталі. Є можливість згладжувати ізолінії, а також регулювати рівень апроксимації горизонталей. Певний мінус – немає можливості вибору методу створення сітки, за якою будуть змодельовані горизонталі.

*ArcGIS.* Є можливість використовувати структурні лінії для моделювання горизонталей, але для цього під час створення TIN-моделі потрібно додати всі шари з такими лініями та призначити для кожного шару свій тип: hard line чи soft line. ГІС містить набір інструментів, за допомогою якого користувач отримує доступ до багатьох способів візуалізації отриманих результатів. Процедура побудови горизонталей складається із довгого ланцюжка операцій, які містять багато налаштувань, що ускладнює моделювання. В цій ГІС для побудови горизонталей реалізовано різні методи інтерполяції точок вихідної сітки квадратів.

*Surfer.* Спроби врахувати структурні лінії рельєфу при побудові горизонталей завершувались невдачами. Проблему вирішили так: лінії рельєфу замінили множиною точок з кроком 1 м, після чого їх було додано до вхідного масиву точок. Отримані горизонталі описували рельєф коректно. Перевага Surfer – можливість вибору методу інтерполювання точок сітки, який даватиме найкращі результати для певних форм рельєфу.

*Inpho.* Попередня підготовка до створення горизонталей цією програмою дає можливість враховувати структурні лінії рельєфу. Вона також підтримує різні методи інтер- та екстраполювання. Хоча процедура моделювання при цьому непроста.

Контроль якості ЦМР здійснювали шляхом перевірки висот моделі в контрольних точках. За такі обрано пункти державних геодезичних мереж, планово-висотні розпізнавальні пункти (знаки), висоти яких визначені польовими методами, та додаткові точки, висоти яких визначав на стереомоделі досвідчений фотограмметрист і контролював редактор. За відхиленнями висот у контрольних точках обчислювали середню квадратичну похибку *m*ЦМР, яка характеризує точність побудови ЦМР:

$$
m_{\text{IIMP}} = \sqrt{\frac{\sum_{i=1}^{i=n} (H_i - H_i^k)^2}{n}},
$$
\n(3)

де *n* – кількість контрольних точок;  $H_i$  – висота в контрольній точці *i* ЦМР; *H<sup>k</sup> <sup>i</sup>* – висота цієї контрольної точки, визначена польовими методами.

Повний контроль отриманих ЦМР здійснювали згідно з вимогами інструкції [4], в якій оперують середньою похибкою. Результати контролю показують задовільну якість отриманих ЦМР різними способами. Фрагменти ЦМР у вигляді горизонталей, які було отримано різними способами, показано на малюнку.

Детальні результати досліджень передає табл. 2.

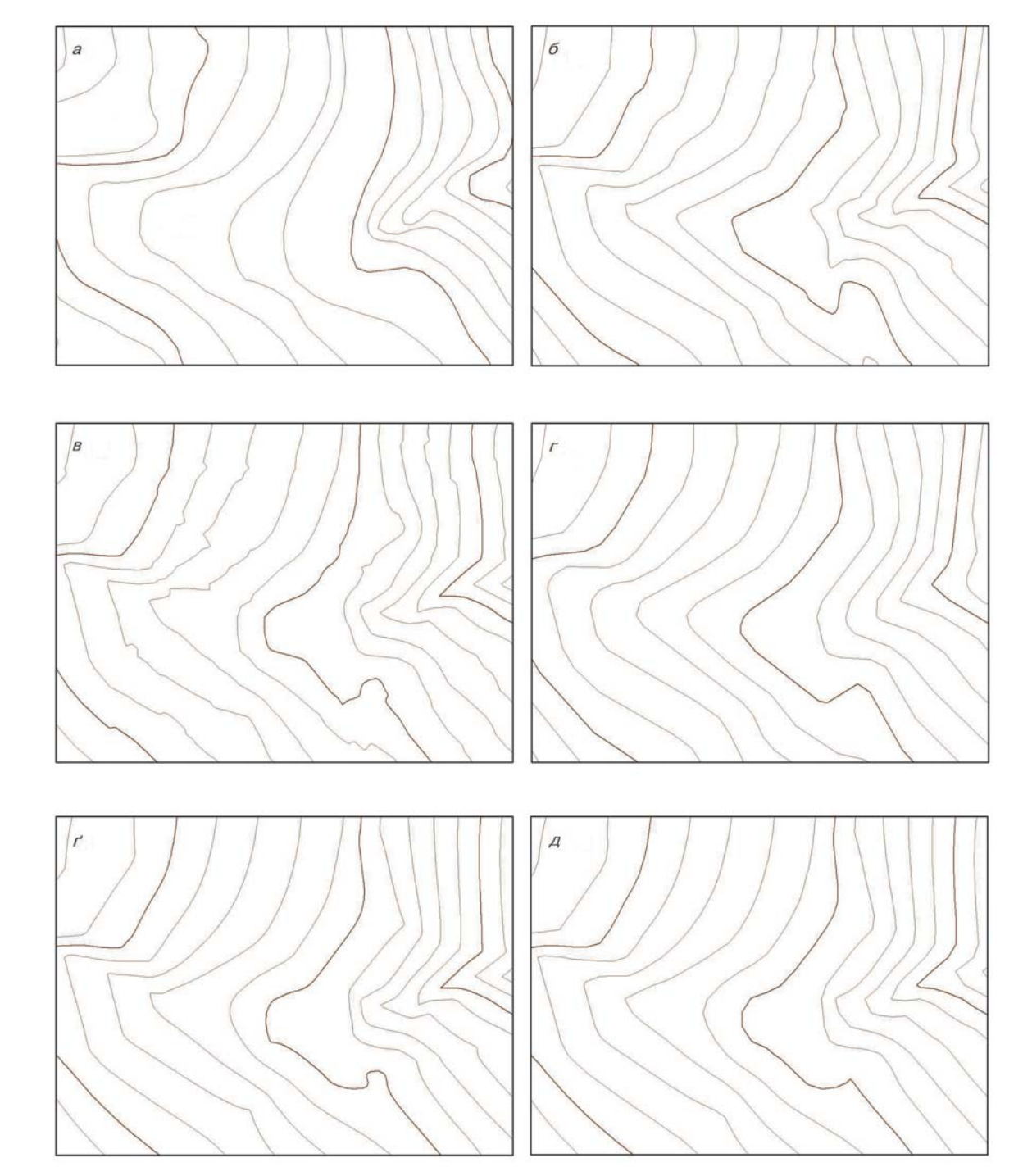

Фрагмент ЦМР у формі горизонталей для с. Іскрівка, побудованої вручну (а), автоматично в Digitals (б), в Inpho (в), у Global Mapper (г), в ArcGIS (ґ), у Surfer (д)

## *ФОТОГРАММЕТРІЯ І ДИСТАНЦІЙНЕ ЗОНДУВАННЯ*

| Назва<br>населеного<br>ПУНКТУ | Кількість<br>контрольних<br>ТОЧОК | Спосіб побудови моделі<br>горизонталей | Середня                 | Кількість похибок, %       |                     |
|-------------------------------|-----------------------------------|----------------------------------------|-------------------------|----------------------------|---------------------|
|                               |                                   |                                        | похибка                 |                            |                     |
|                               |                                   |                                        | $\delta_{\rm LIMP}$ , м | $0.33 < \Delta Z < 0.66$ M | $\Delta Z > 0.66$ M |
| Іскрівка                      | 68                                | змодельована Digitals                  | 0,21                    | 8,8                        | 2,9                 |
|                               |                                   | змодельована Global Mapper             | 0.18                    | 7.4                        | 1.5                 |
|                               |                                   | змодельована Inpho                     | 0,20                    | 8,8                        | 4,4                 |
|                               |                                   | змодельована ArcGIS                    | 0, 18                   | 7,4                        | 2,9                 |
|                               |                                   | змодельована Surfer                    | 0,20                    | 8,8                        | 4,4                 |
|                               |                                   | побудована ручним способом             | 0.19                    | 7,4                        | 1,5                 |
| Веселий<br>Розділ             | 21                                | змодельована Digitals                  | 0,20                    | 9,5                        | 0,0                 |
|                               |                                   | змодельована Global Mapper             | 0,23                    | 9,5                        | 4,8                 |
|                               |                                   | змодельована Inpho                     | 0,21                    | 9,5                        | 4,8                 |
|                               |                                   | змодельована ArcGIS                    | 0,20                    | 4,8                        | 4,8                 |
|                               |                                   | змодельована Surfer                    | 0, 19                   | 9,5                        | 4,8                 |
|                               |                                   | побудована ручним способом             | 0,25                    | 9,5                        | 4,8                 |
| Петрівське                    | 33                                | змодельована Digitals                  | 0,16                    | 0.0                        | 0,0                 |
|                               |                                   | змодельована Global Mapper             | 0,20                    | 9,1                        | 3,0                 |
|                               |                                   | змодельована Inpho                     | 0,18                    | 9,1                        | $\overline{3,0}$    |
|                               |                                   | змодельована ArcGIS                    | 0,23                    | 9,1                        | $\overline{3,0}$    |
|                               |                                   | змодельована Surfer                    | 0.18                    | 9.1                        | $\overline{3,0}$    |
|                               |                                   | побудована ручним способом             | 0,21                    | 6,1                        | $\overline{3,0}$    |
| Солдатське                    | 23                                | змодельована Digitals                  | 0.19                    | 8.7                        | 0,0                 |
|                               |                                   | змодельована Global Mapper             | 0,21                    | 8.7                        | 4,3                 |
|                               |                                   | змодельована Inpho                     | 0,20                    | 8.7                        | 4,3                 |
|                               |                                   | змодельована ArcGIS                    | 0,22                    | 8.7                        | 4,3                 |
|                               |                                   | змодельована Surfer                    | 0,19                    | 8,7                        | 0,0                 |
|                               |                                   | побудована ручним способом             | 0,22                    | 8,7                        | 0,0                 |
| Торговиця                     | 63                                | змодельована Digitals                  | 0,23                    | 9,5                        | 4,8                 |
|                               |                                   | змодельована Global Mapper             | 0.20                    | 9,5                        | 3,2                 |
|                               |                                   | змодельована Inpho                     | 0,20                    | 9,5                        | 4,8                 |
|                               |                                   | змодельована ArcGIS                    | 0,21                    | $\overline{7.9}$           | 4,8                 |
|                               |                                   | змодельована Surfer                    | 0,20                    | 9,5                        | $\overline{3,2}$    |
|                               |                                   | побудована ручним способом             | 0.21                    | 7,9                        | 4,8                 |
| Загалом                       | 208                               | змодельована Digitals                  | 0,20                    | $\overline{7,3}$           | 1,5                 |
|                               |                                   | змодельована Global Mapper             | 0,20                    | 8,8                        | 3,4                 |
|                               |                                   | змодельована Inpho                     | 0,20                    | 9,1                        | 4,3                 |
|                               |                                   | змодельована ArcGIS                    | 0,21                    | 7,6                        | 4,0                 |
|                               |                                   | змодельована Surfer                    | 0, 19                   | 9,1                        | 3,1                 |
|                               |                                   | побудована ручним способом             | 0,22                    | 7,9                        | 2,8                 |

Таблиця 2. **Порівняння цифрових моделей горизонталей, отриманих різними способами**

**Висновки та рекомендації.** Результати досліджень показали, що для всіх населених пунктів цифрові моделі рельєфу у формі горизонталей, отримані різними способами, відповідають вимогам точності, зазначеним у чинній інструкції [4]. Тому маємо підстави рекомендувати моделювати горизонталі векторного плану з ЦМР, побудованої для створення ортофотопланів. Модель потребує доповнення її об'єктами, які описують окремі мікроформи рельєфу, що не були зібрані перед ортотрансформуванням. Таких об'єктів налічується 10-15 % від загальної кількості об'єктів на місцевості. Економія часу і трудозатрат при цьому очевидна.

Під час моделювання горизонталей було виявлено особливості, які дали підстави сформулювати рекомендації для отримання якісної моделі ЦМР.

Коли роботи не обмежуються створенням ортофотоплану, а є потреба в цифровому векторному плані, то будувати ЦМР необхідно з граничною похибкою  $\Delta h_{\text{rp}}$ =0,2⋅*f*⋅*M*/*r*, що задовольняє вимоги інструкції [4].

Для якісного моделювання горизонталей біля межі населеного пункту необхідно використовувати елементи рельєфу, які розміщені за межами насе леного пункту. Якісний результат отримуємо при ширині смуги розширення понад 200 м.

Якщо межа населеного пункту має складну конфігурацію, необхідно створити "наближений" контур, який буде близьким до правильного опуклого багатокутника й охоплюватиме значно більшу територію, ніж є в реальності.

## **Література**

1. *Бурштинська, X*. Цифрове моделювання рельєфу з використанням ПЗ Surfer та ГІС ArcGis / Х. Бурштинсь ка, О. Дорожинський, П. Зазуляк, О. Заяць // Геодез., кар тограф. і аерофотознім. – Л.: Вид-во Нац. ун-ту "Львівська політехніка", 2003. – № 63. – С. 196-200.

2. *Бурштинська, Х*. Технологія побудови цифрової моделі рельєфу для створення плану дна ріки / Х. Бурштинська, І. Василиха, П. Коваль // Геодез., картограф. і аерофотознім. – Л.: Вид-во Нац. ун-ту "Львівська політехніка", 2007. – С. 135-144.

3. *Инструкция* по фотограмметрическим работам при создании цифровых топографических карт и планов. – ГКИНП (ГНТА)-02-036-02. – М. : ЦНИИГАиК, 2002. – 48 с.

4. *Інструкція* з топографічного знімання у масштабах 1:5000, 1:2000, 1:1000 та 1:500 (ГКНТА-2.04-02-98). – К., 1998. – 252 с.

Надійшла 27.04.15